## WinTelnetX Crack Serial Number Full Torrent Free Download 2022 [New]

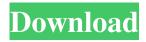

# WinTelnetX Crack + License Key Full [Updated]

WinTelnetX Description Windows Remote Connection Manager allows you to connect to remote systems using any TCP/IP protocol (including most versions of telnet, rlogin, rsh, ftp, and others) and several Windows-based services. It provides a full command-shell environment for use with these protocols, and access to many system functions, including Power View and the MSearch command. Setup Options Download WinTelnetX and start Setting up WinTelnetX is a snap, and it only requires you to point to the downloaded archive and click Start. The executable file launches automatically, ready to start its first task. Read Requirements and Settings Once the program is launched, an initial menu is presented. After you've made a choice, it's time to set it up. Make a Connection This is where you will start WinTelnetX. The procedure is the same as with any other connection system, as you will be required to write down the COM port and click on the appropriate connection button. In our example, it is a serial port. Advanced Settings This setting page is where you can start configuring WinTelnetX to your needs. We won't be covering this page in detail, but you'll be able to configure TCP/IP options, such as data transfer rate, ping and host addresses, and others. Open the Log Files WinTelnetX logs are stored in the default directory for log files, so you have to point the mouse over this location in order to open it. Edit Command Scripts You can also edit existing scripts by selecting the desired file in the list and pressing the Edit button. Save the Script On the final page of the application, you will be able to save the chosen scripts. How to download WinTelnetX and other programs Please refer to the original page for information on how to download WinTelnetX and other programs. For comparison purposes, here are some of our reviews for the most popular programs and services from the same category: ★ The program offers an interface where you can launch WinTelnetX from any computer in your LAN or in the Internet using a Web browser. ★ The interface is fully designed for visually impaired users, and it is fully accessible from the very first page. ★ The setup process is quite simple, and there is no

## WinTelnetX With Key [32|64bit]

KeyMacro is a utility that allows you to generate and print out a series of key presses using its own macro format. It also includes a simple user interface and its own database with handy programming tools. KeyMacro Features: - A virtual keyboard with 4 modes: down and up arrow, left and right arrow and numbers (1-9) - A keystroke logger with keystroke data saved to a file - A simple user interface that includes a batch generator - A recording mode for easy playback of the generated macro - The ability to edit the keys in the current database and create new ones - The ability to define your own custom keyboard layout - The ability to generate macros based on the current keyboard layout - The ability to disable the key codes for the currently selected keyboard mode - The ability to edit and disable the key codes for the current mode - The ability to generate a detailed report of all currently activated macros - The ability to export key codes as a dat file for use in external programs - A.wsk file with the ability to download fonts - A.wsk file with the ability to download fonts - A.wsk file for use in other KeyMacro applications - A.wsk file with the ability to convert a.dat file to a.wsk file for use in other KeyMacro applications - A.wsk file with the ability to save the current.wsk file to the specified location - A.wsk file with the ability to load a previously saved.wsk file into the current.wsk file - A.wsk file with the ability to export the current.wsk file format - A.wsk file with the ability to export the current.wsk file format - A.wsk file with the ability to export the current.wsk file format - A.wsk file with the ability to export the current.wsk file of the specified with the ability to export the current.wsk file of the specified with the ability to export the current.wsk file format - A.wsk file with the ability to export the current.wsk file of the specified with the ability to export the current.wsk file of the specified with the ability to export the current.wsk file of the specified with t

| ability to delete a specified.wsx file - A | A.wsk file with the ability to delete<br>77a5ca646e | e all key codes in the current.wsk | file - A.wsx file with |
|--------------------------------------------|-----------------------------------------------------|------------------------------------|------------------------|
|                                            |                                                     |                                    |                        |
|                                            |                                                     |                                    |                        |
|                                            |                                                     |                                    |                        |
|                                            |                                                     |                                    |                        |
|                                            |                                                     |                                    |                        |
|                                            |                                                     |                                    |                        |
|                                            |                                                     |                                    |                        |
|                                            |                                                     |                                    |                        |
|                                            |                                                     |                                    |                        |
|                                            |                                                     |                                    |                        |
|                                            |                                                     |                                    |                        |

#### WinTelnetX Crack Download

Use WinTelnetX to connect to a COM port that allows for data transfer. Supports both serial and parallel port connections. Highlights: • Read binary data from the COM port. • Send commands in binary format. • Convert data to text so that it can be read. • Connect to serial and parallel COM ports. • Command-line configuration allows for more complex scripts. • Customize a command-line script using a file editor. • Save logs and export them to TXT. • Save logs and export them to TXT. • Supports PacketCluster, AR-Cluster, and CLX backbone connections. • Can manage up to 10 connections simultaneously. • Display connection status in real-time. • Allows the user to view received data in real time. • Supports filtering based on data type and size. • Performs error checking to ensure connection integrity. • Possibility to keep more connections active at the same time. • Interface is stable and responsive. • Quick installation, no configuration required. • Works on Windows 10 and higher. • No internet connection required. • No system registry modifications required. • Supports Unicode. • Script in the language of your choice (VBScript, PowerShell, Batch, JScript, and many others). • Supports all standard and extended BIOS interrupts. • Can be used on the go, as the system stays in the same state after installation. • Supports 24-bit hardware port configurations. • Supports simple filtering based on data size and type. • Filtering supports GZip and uncompress files. • Supports SMTP and POP3 email connections. • Supports telnet, FTP, SMB/CIFS, HTTP, and IMAP email connections. • Supports the telnet protocol and ETS mode. • Supports all standard and extended BIOS interrupts. • Can be used with Windows Server 2003 R2, Windows Server 2008 R2, Windows Server 2012, Windows Server 2016, and Windows 10. • Can be used with Microsoft.NET Framework 4.5. • Can be used in Windows Forms, WPF, console, and Windows Forms services. System requirements: • A Windows 7/8/8.1/10 (64-bit) computer. • A serial or parallel COM port in working condition. • A printer to send commands to the COM port. • WinTel

### What's New in the WinTelnetX?

1. The main problem with most communication applications is the fact that they run in the background and cannot be controlled, while WinTelnetX is in control at all times, allowing you to stop, start, disconnect or even save all your communication logs. 2. WinTelnetX can scan for ports in order to find a free one, although it has a limited number of ports available to make use of. 3. There are some ports that are no longer used but they still have the registry left to communicate with the PC. These are WINDOWS/System/CurrentControlSet/Services/Tcpip/Parameters. 4. An option to pause or resume a port connection is also available. 5. It is possible to save your logs to TXT, as well as edit default scripts in order to be able to send more complex commands. 6. For the best results, we strongly recommend you to enable port redirection. 7. For better results, we recommend you to use free versions of the following programs: Windows XP 8. WinTelnetX works with any 32 bit Windows version, although the presence of a 32-bit/64-bit version manager can significantly improve the program. 9. The entire procedure to download and install WinTelnetX is described in a separate document. 10. There is no need to recompile WinTelnetX after installation. 11. There is no need to re-start your PC after installation. 12. The software doesn't have any additional component. 13. The software is fully compatible with all antivirus software. 14. It is possible to "select all" the installation file and select "Copy to other folder". Features: 1. Scan for available ports. 2. Detect ports. 3. Pause/resume a connection. 4. Save all communication logs. 5. Manage connections by connection types. 6. Manage connections by connection types. 7. Manage connections by connection types. 8.

## **System Requirements:**

Procedural Pathfinding Several online articles have detailed the steps required to perform procedural pathfinding using a Bezier curve. This tutorial is designed to provide a step-by-step approach to walking using procedural pathfinding, which is the most accurate form of pathfinding available for games. It is assumed the reader has a basic understanding of objects and meshes. Keywords: bezier, procedural pathfinding, pathfinding, walking, meshes, physics, controls, keyboard and mouse, stationary. Step 0: Defining the Path The first

#### Related links:

https://munchyn.com/wp-content/uploads/2022/06/opalpeet.pdf

https://shielded-gorge-28366.herokuapp.com/Winspector.pdf

https://nooorasa.ru/2022/06/06/numberplate-recognition-crack-activation-key-free/

https://www.cch2.org/portal/checklists/checklist.php?clid=7548

https://altonkushner759i2t.wixsite.com/comfensfurti/post/safecopy-free-crack-activation-code-with-keygen-free-download-april-2022

https://nameless-plateau-29713.herokuapp.com/VIEWHTML.pdf

https://young-escarpment-41086.herokuapp.com/OPC Client.pdf

https://houstonhousepc.com/xml-editor-activation-code-for-windows-latest/

https://assicurazioni-finanza.com/wp-content/uploads/2022/06/Philips Hue Sync.pdf

https://midwestherbaria.org/portal/checklists/checklist.php?clid=61527